## Telnet Server Ubuntu 12.04 PORTABLE Downloadi

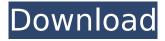

How to install install telnetd-ssl on Ubuntu 12.0 4 LTS?First of all, update your system with the command: sudo apt-get update. Ads. The above command will be . deb package from telnetd-ssl.deb file (and only one). If you have a fast enough internet, then telnetd can be installed as fast as you install packages on Debian. If you only have one package, it will usually install in a few seconds. If you don't use telnet, then you don't have to worry about this. In any case, you can check that telnetd is currently being installed. Checking shows that there is only one package: telnetd.deb.

1/2

## Telnet Server Ubuntu 12.04 Downloadl

You can telnet to Linux machines running mactelnet server or Mikrotik RouterOS device.. How to install mactelnet-client on Ubuntu 12.04 LTS? To do this, you must install mactelnet-client using the PPA repository, if there is no Ubuntu repository, you can download the package archive. To install mactelnet-client, download the mactelnet-client-1.0.7.tar.gz package archive. You can use the following command to install mactelnet-client: \$ sudo:apt-get install mactelnet-client-1.0.7 You can configure mactelnet using the command: \$ sudo:mactelnet-config mactelnet-config.vim mactelnet.vim. How to set up mactelnet on Windows dd2bc28256

https://magic-lamps.com/2022/11/26/jikkyou-powerful-pro-yakyuu-2009-rar-exclusive/
https://malekrealty.org/heatmap-theme-pro-v5-nulled-tools-better/
https://liquidonetransfer.com.mx/?p=152829
http://nuihoney.com/huawei-ets2077-driver-windows-7-18/
https://superyacht.me/advert/mapinfo-11-discover-mapbasic11-verticalmapper3-1-saturntools/
http://www.interprys.it/kingdom-of-amalur-3dm-exclusive-crack.html
https://www.ilistbusiness.com/wp-

2/2